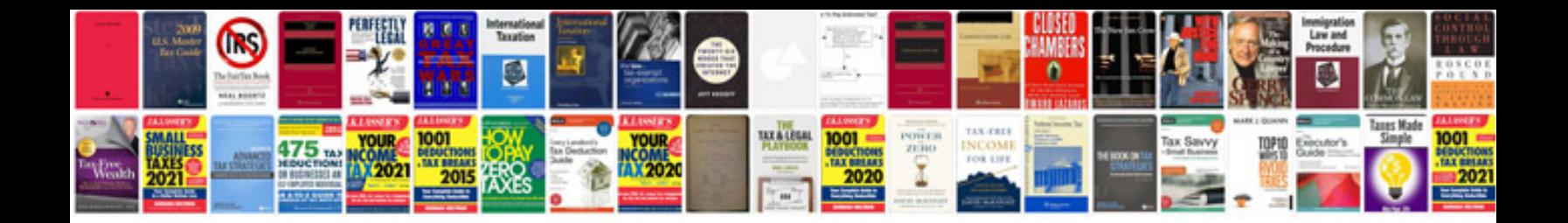

**Software release template document**

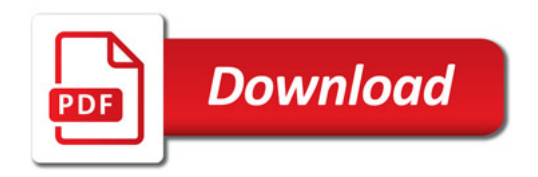

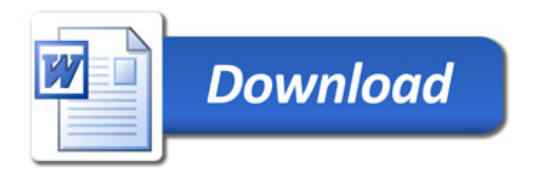